## PROGRAMME OVERVIEW

### Tuesday 9th July

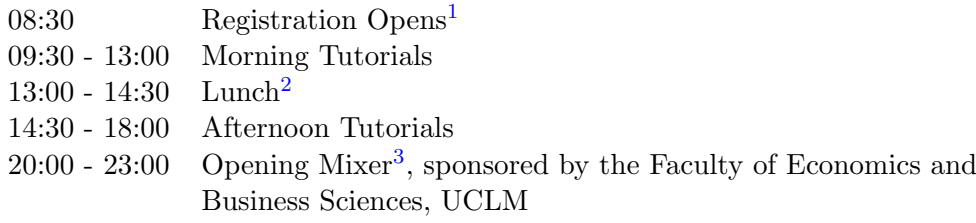

### Wednesday 10th July

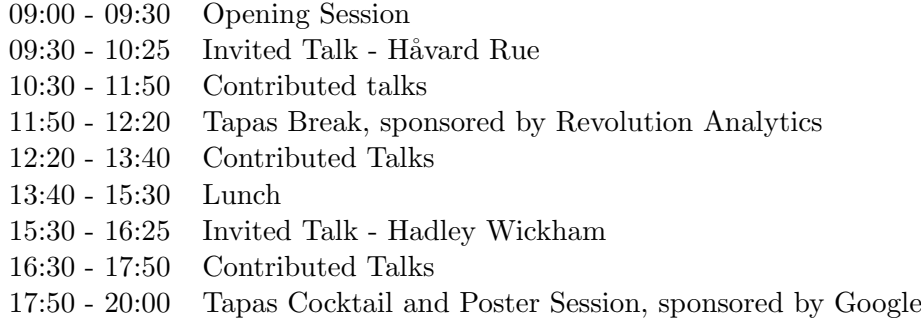

## Thursday 11th July

- 09:00 09:55 Invited Talk Duncan Murdoch
- 10:00 11:20 Contributed Talks
- 11:20 11:50 Tapas Break, sponsored by Oracle
- 11:50 13:10 Contributed Talks
- 13:10 15:00 Lunch
- 15:00 15:55 Invited Talk José Manuel Benítez-Sánchez
- 16:00 16:25 useR! 2013 Awards
- 16:30 17:50 Contributed Talks
- 17:50 18:20 Tapas Break, sponsored by R-Studio
- 18:20 19:40 Contributed Talks
- $21:30 00:00$  Conference Dinner<sup>[4](#page--1-0)</sup>, sponsored by Revolution Analytics

## Friday 12th July

- 09:00 09:55 Invited Talk Steve Scott
- 10:00 11:20 Contributed Talks
- 11:20 11:50 Tapas Break, sponsored by TIBCO
- 11:50 13:10 Contributed Talks
- 13:10 13:30 Closing Remarks
- 13:30 15:00 Lunch/Paella, sponsored by the Dep. of Mathematics, UCLM

<sup>&</sup>lt;sup>1</sup>the registration desk will be located in the main hall of the Faculty of Economics

<sup>&</sup>lt;sup>2</sup>lunch on Tuesday will only be provided for attendees registered for the tutorials

<sup>3</sup> admission will require to show your conference badge

<sup>4</sup> admission to the Conference Dinner will be via ticket only

# CONFERENCE TIMETABLE

## Wednesday 10th July

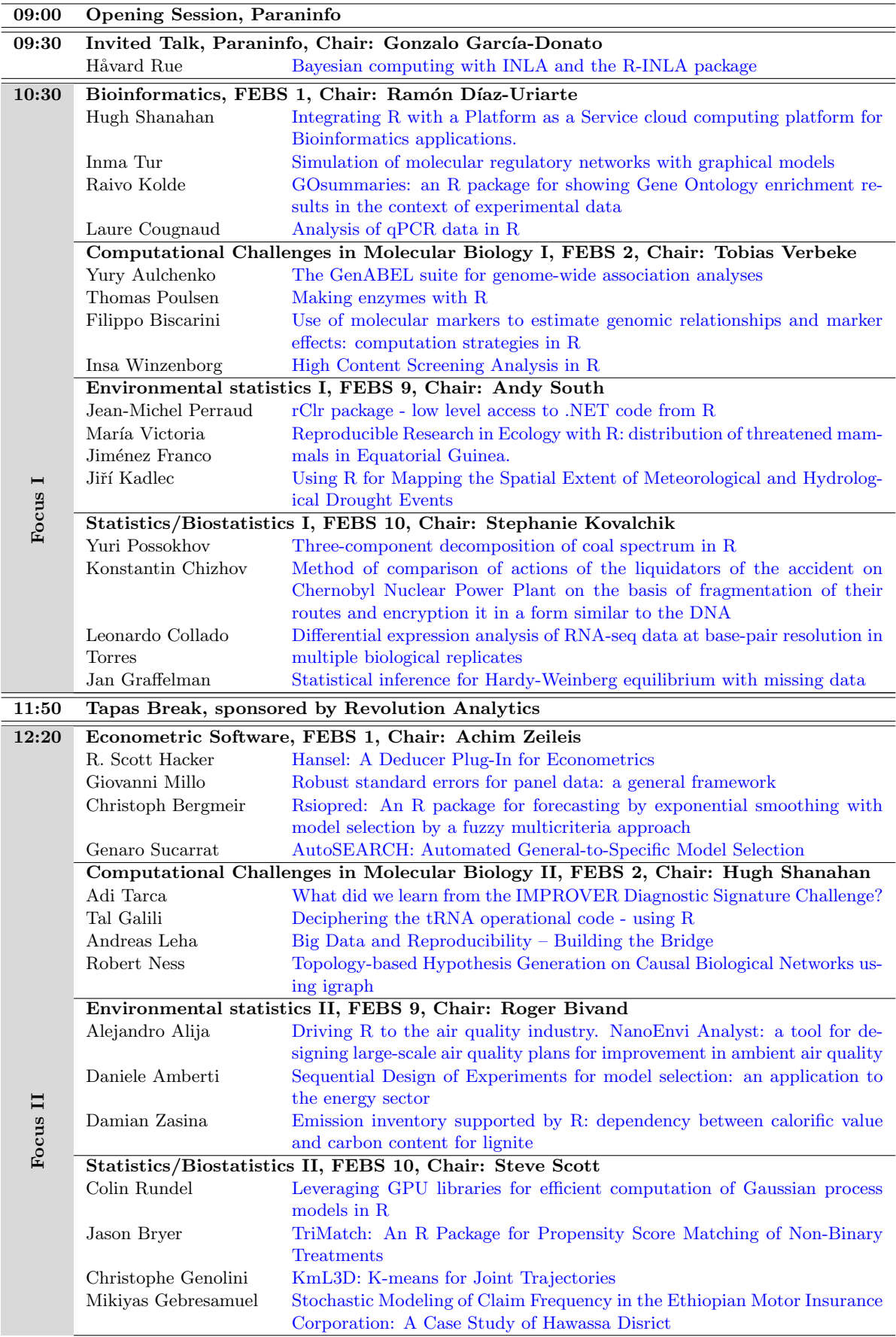

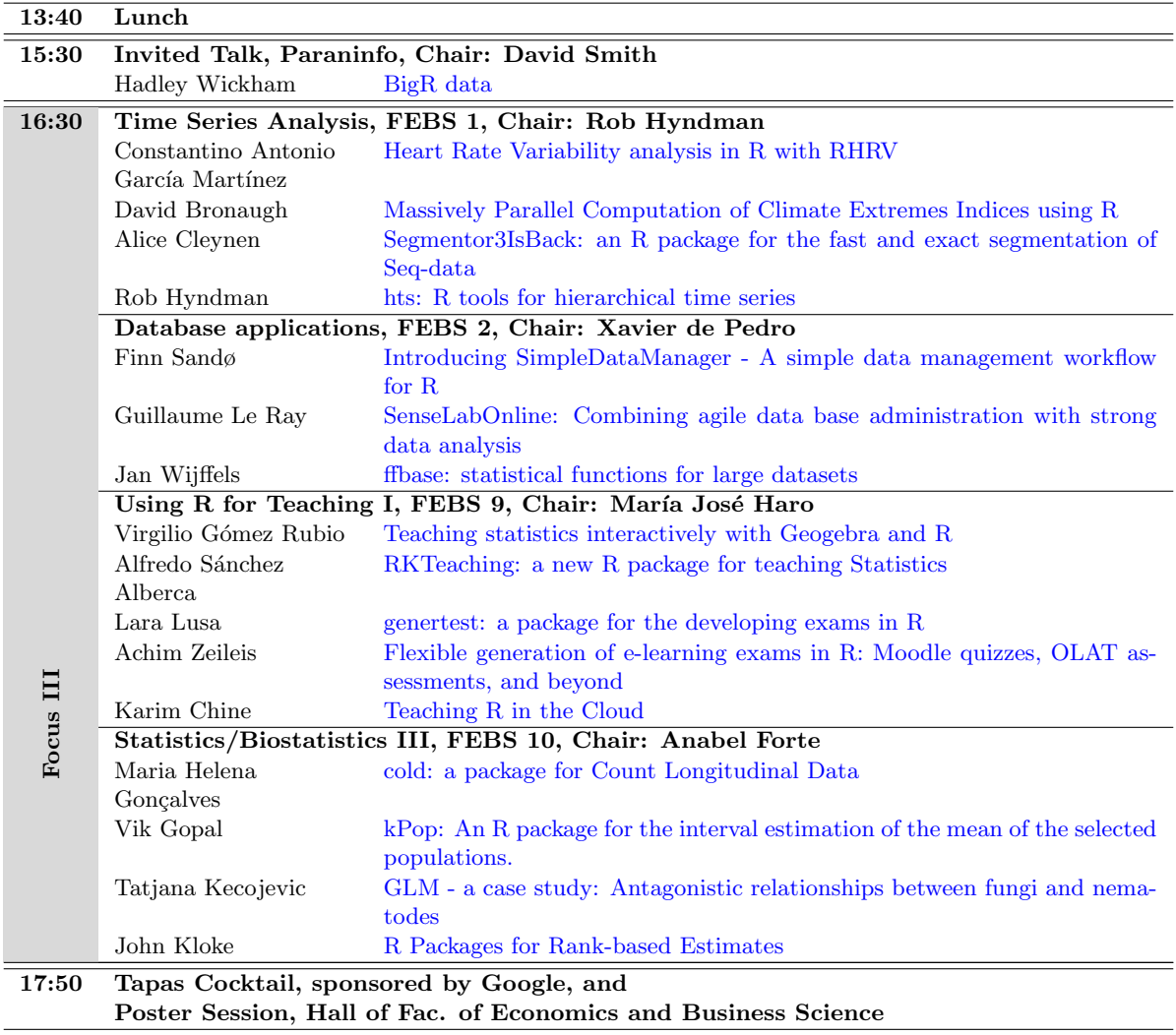

## POSTER SESSION

#### Bioinformatics

- 1. Nora M. Villanueva: [seq2R: Detecting DNA compositional change points](http://www.edii.uclm.es/~useR-2013/abstracts/files/154_useR2013_NoraMVillanueva.pdf)
- 2. Wolfgang Raffelsberger: [gxTools: Multiple approaches integrated in automated transcriptome analysis](http://www.edii.uclm.es/~useR-2013/abstracts/files/124_Raffelsberger_abstractUseR2013.pdf)

#### Chemometrics/Computational physics

3. Yuri Possokhov: [Automation of spectroscopic data processing in routine tests of coals using R](http://www.edii.uclm.es/~useR-2013/abstracts/files/78_possokhov_automation.pdf)

#### Econometrics

- 4. Eui-Kyung Lee: [Asymmetric Volatility Transmission in Airline Related Companies in Stock Markets](http://www.edii.uclm.es/~useR-2013/abstracts/files/192_Asymmetric_Volatility_Transmission_in_Airline_Related_Companies_in_Stock_Markets.pdf)
- 5. Giovanni Millo: [Panel time series methods in R](http://www.edii.uclm.es/~useR-2013/abstracts/files/168_millo_pts.pdf)

#### Environmetrics/Ecological Modeling

- 6. Mark Liniger: [Climate Analysis Tools An operational environment for climate products](http://www.edii.uclm.es/~useR-2013/abstracts/files/157_meteoswiss_cats_v2.pdf)
- 7. Julia Marczewska: [Statistical analysis with R of an effect of the air entrainment and the cement type on](http://www.edii.uclm.es/~useR-2013/abstracts/files/133_useR2013_ANG.pdf) [fresh mortar properties](http://www.edii.uclm.es/~useR-2013/abstracts/files/133_useR2013_ANG.pdf)
- 8. Krzysztof Maciejewski: [Statistical analysis in R of environmental and traffic noise in Kielce](http://www.edii.uclm.es/~useR-2013/abstracts/files/109_ABSTRACT_ALBACETE_KM.pdf)
- 9. Ilya Kudrin: [Using R for dosimetry extremum tasks](http://www.edii.uclm.es/~useR-2013/abstracts/files/107_Abstract.pdf)
- 10. Francisco Alonso-Sarría: [An R script to model monthly climatic variables with GLM to be used in hydro](http://www.edii.uclm.es/~useR-2013/abstracts/files/92_gomariz_alonso2.pdf)[logical modelling](http://www.edii.uclm.es/~useR-2013/abstracts/files/92_gomariz_alonso2.pdf)
- 11. Yousef Erfanifard: [Application of the nearest neighbour indices in spatstat R package for Persian oak](http://www.edii.uclm.es/~useR-2013/abstracts/files/8_Abstract-useR2013.pdf) [\(Quercus brantii var. persica\) ecological studies in Zagros woodlands, Iran](http://www.edii.uclm.es/~useR-2013/abstracts/files/8_Abstract-useR2013.pdf)

### Marketing/Business Analytics

- 12. Anna Bednarczyk: [Pharmaceutical market analysis with R](http://www.edii.uclm.es/~useR-2013/abstracts/files/151_abstract.pdf)
- 13. Youngchul Shin: [Efficiency analysis of companies using DEA model with R](http://www.edii.uclm.es/~useR-2013/abstracts/files/45_useR2013_Youngchul_Shin_Efficiency_Analysis_of_Companies_Using_DEA_Model_with_R.pdf)

### Official statistics/Public policy

- 14. María del Mar Rueda: [Using R to estimate parameters from multiple frames](http://www.edii.uclm.es/~useR-2013/abstracts/files/186_useR2013_templatemarcos.pdf)
- 15. Antonio Arcos: [Calibration in Complex Survey using R](http://www.edii.uclm.es/~useR-2013/abstracts/files/185_Calibration_in_Complex_Survey_using_R.pdf)
- 16. Carlos Pérez-González: [Small area data visualization using ggplot2 library](http://www.edii.uclm.es/~useR-2013/abstracts/files/161_useR2013_CarlosPerez.pdf)
- 17. Emilio L. Cano: [Standardisation on Statistics: ISO Standards and R Tools](http://www.edii.uclm.es/~useR-2013/abstracts/files/149_useR2013_abstract_aenor_final.pdf)
- 18. Céline Bugli: [Using R2wd package to automatize your reporting from R to Microsoft Word document An](http://www.edii.uclm.es/~useR-2013/abstracts/files/83_useR2013_Bugli.pdf) [application of automatic report for a survey in telecommunication](http://www.edii.uclm.es/~useR-2013/abstracts/files/83_useR2013_Bugli.pdf)

#### **Other**

- 19. Petr Maj: [TestR: R language test driven specification](http://www.edii.uclm.es/~useR-2013/abstracts/files/164_testr_abstract_in_template.pdf)
- 20. Karim Chine: [R as a Data Operating System for the Cloud](http://www.edii.uclm.es/~useR-2013/abstracts/files/160_useR2013_Abstract1_Chine.pdf)
- 21. Monika Zuchowicz: [Analysis of data from student surveys at Kielce University of Technology using R](http://www.edii.uclm.es/~useR-2013/abstracts/files/134_abstract_survays.pdf) [Commander and R Data Miner](http://www.edii.uclm.es/~useR-2013/abstracts/files/134_abstract_survays.pdf)
- 22. Gergely Daróczi: [A cloud infrastructure for R reports](http://www.edii.uclm.es/~useR-2013/abstracts/files/119_rapporter.pdf)
- 23. Kurt Ranalter: [On thinning spatial polygons](http://www.edii.uclm.es/~useR-2013/abstracts/files/113_useR2013.pdf)
- 24. Milena Nowek: [Data mining with Rattle](http://www.edii.uclm.es/~useR-2013/abstracts/files/101_M_Nowek_useR2013_template.pdf)
- 25. Kamil Mogielski: [Analysis of load capacity of pipes with CIPP liners using R Rattle package](http://www.edii.uclm.es/~useR-2013/abstracts/files/53_Mogielski_K__Kuliczkowski_A__Analysis_of_load_capacity_of_pipes_with_CIPP_liners_using_R_Rattle_package.pdf)
- 26. Jaynal Abedin: [edeR: Email Data Extraction using R](http://www.edii.uclm.es/~useR-2013/abstracts/files/34_edeR_Email_Data_Extraction_using_R.pdf)
- 27. David Scott: [hwriterPlus: Extending the hwriter Package](http://www.edii.uclm.es/~useR-2013/abstracts/files/23_AbstractDavidScottHwriter.pdf)

#### Social science

28. Yasuto Nakano: [Quantitative Text Analysis of readers' contributions on Japanese daily newspapers](http://www.edii.uclm.es/~useR-2013/abstracts/files/144_useR2013_yasuto_nakano_abstract.pdf)

#### Statistics/Biostatistics

- 29. Peyman Eshghi: [R/Statistica Interface](http://www.edii.uclm.es/~useR-2013/abstracts/files/181_RStatistica.pdf)
- 30. Guillermo Valles Castellano: [AMOEBA+ with R](http://www.edii.uclm.es/~useR-2013/abstracts/files/180_AMOEBA__with_R.pdf)
- 31. Javier Roca-Pardiñas: [Software developments for non-parametric ROC regression analysis](http://www.edii.uclm.es/~useR-2013/abstracts/files/179_useR2013_MXRodriguez_etal.pdf)
- 32. Javier Roca-Pardiñas: An R-package for Weighted Smooth
- 33. Marta Sestelo: [Variable selection algorithm implemented in FWDselect](http://www.edii.uclm.es/~useR-2013/abstracts/files/172_useR2013_Sestelo_FWDselect.pdf)
- 34. Javier Roca-Pardiñas: [TPmsm: Estimation of the Transition Probabilities in 3-State Models](http://www.edii.uclm.es/~useR-2013/abstracts/files/159_useR2013_template_Roca.pdf)
- 35. Marta Sestelo: [NPRegfast: Inference methods in regression models including factor-by-curve interaction](http://www.edii.uclm.es/~useR-2013/abstracts/files/153_useR2013_Sestelo_NPRegfast.pdf)
- 36. Jorge Luis Ojeda Cabrera: [intRegGOF: Modelling with the aid of Integrated Regression Goodness of Fit](http://www.edii.uclm.es/~useR-2013/abstracts/files/94_intRegGOFAbst.pdf) [tests.](http://www.edii.uclm.es/~useR-2013/abstracts/files/94_intRegGOFAbst.pdf)
- 37. Moisés Gómez-Mateu: [A Web-based Application as a Dynamical Tool for Clinical Trial Researchers](http://www.edii.uclm.es/~useR-2013/abstracts/files/56_useR2013_Gomez-Mateu_and_Gomez.pdf)
- 38. Sandra González Maldonado: [Biomarker Discovery using Metabolite Profiling Data: Discussion of different](http://www.edii.uclm.es/~useR-2013/abstracts/files/35_useR2013_Abstract_Final.pdf) [Statistical Approaches.](http://www.edii.uclm.es/~useR-2013/abstracts/files/35_useR2013_Abstract_Final.pdf)
- 39. Klaus Marquart: [Reproducible and Standardized Statistical Analyses using R](http://www.edii.uclm.es/~useR-2013/abstracts/files/29_Abstract_useR_2013_-_Reproducible_and_Standardized_Statistical_Analyses_using_R.pdf)
- 40. Francisco Javier Rodríguez Cortés: [Point process spatio-temporal product density estimation with R](http://www.edii.uclm.es/~useR-2013/abstracts/files/300_abstract-useR.pdf)
- 41. Jonatan A. González: [Spatio-Temporal ANOVA for replicated point patterns using R](http://www.edii.uclm.es/~useR-2013/abstracts/files/301_abstract.pdf)
- 42. Xavier Barber: [Estimation of parameters using several regression tools in sewage sludge by NIRS](http://www.edii.uclm.es/~useR-2013/abstracts/files/302_useR2013_xavier_barber.pdf)
- 43. Margarita Rincón Hidalgo: [Recipe for the implementation of a population dynamics bayesian model for](http://www.edii.uclm.es/~useR-2013/abstracts/files/303_Rincon_etal_abstract_useR2013fv.pdf) [anchovy: Supercomputing using doMC , rjags and coda R packages](http://www.edii.uclm.es/~useR-2013/abstracts/files/303_Rincon_etal_abstract_useR2013fv.pdf)

#### Teaching

- 44. Antonio Arcos: [A R tool to teach descriptive statistics](http://www.edii.uclm.es/~useR-2013/abstracts/files/188_juanfran.pdf)
- 45. Francisco Gomariz-Castillo: [Using R as continuous learning support in Sea Sciences degree](http://www.edii.uclm.es/~useR-2013/abstracts/files/174_zubcoff_etal.pdf)
- 46. Xosé M. Martínez: [Teaching introductory statistics to students in economics: a comparison between R and](http://www.edii.uclm.es/~useR-2013/abstracts/files/165_teaching_introductory.pdf) [spreadsheet](http://www.edii.uclm.es/~useR-2013/abstracts/files/165_teaching_introductory.pdf)
- 47. Pilar Sanmartin: [Introducing statistic and probability concepts with R in engineering grades](http://www.edii.uclm.es/~useR-2013/abstracts/files/44_abstratuserR13.pdf)

# Thursday 11th July

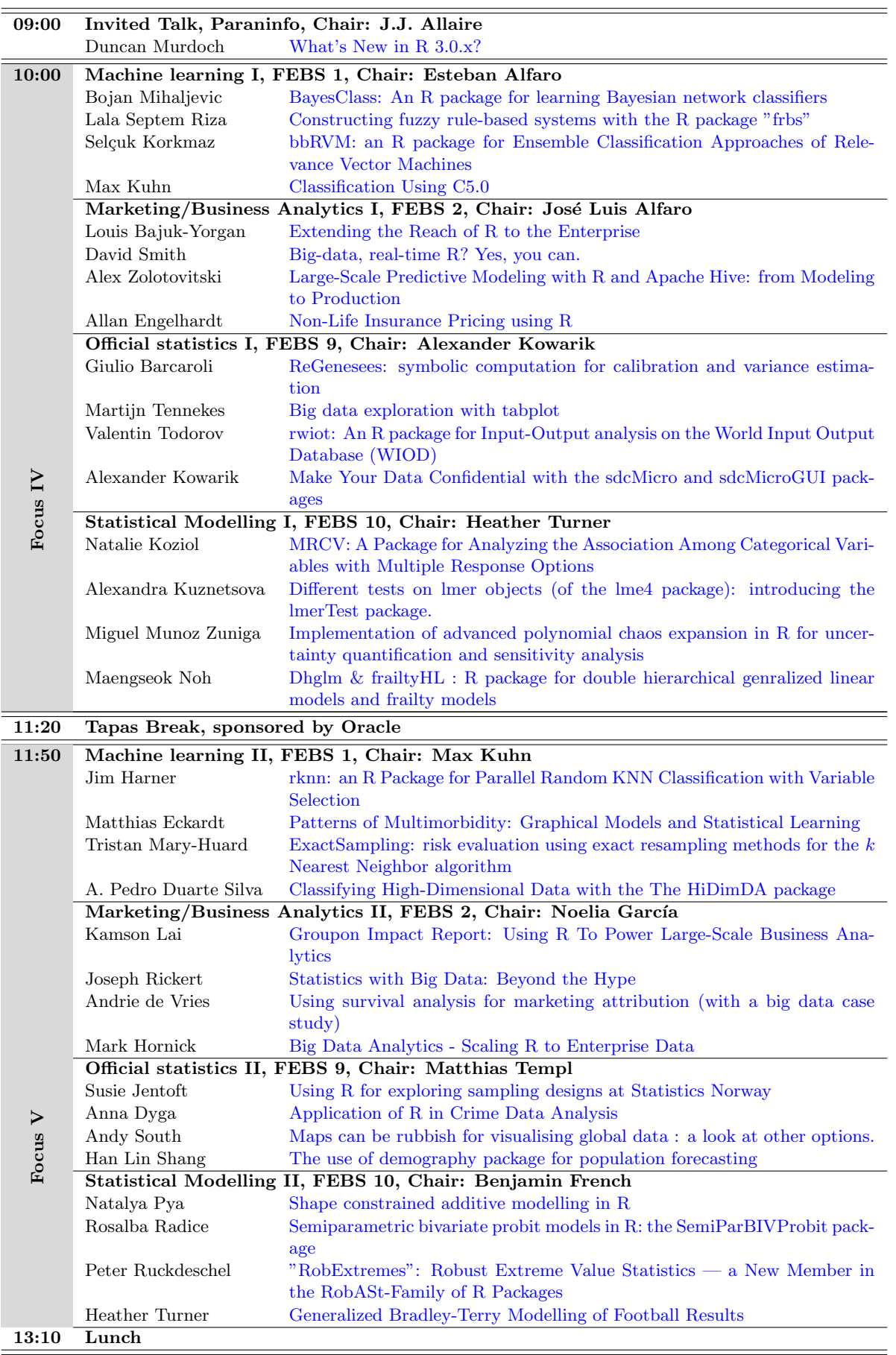

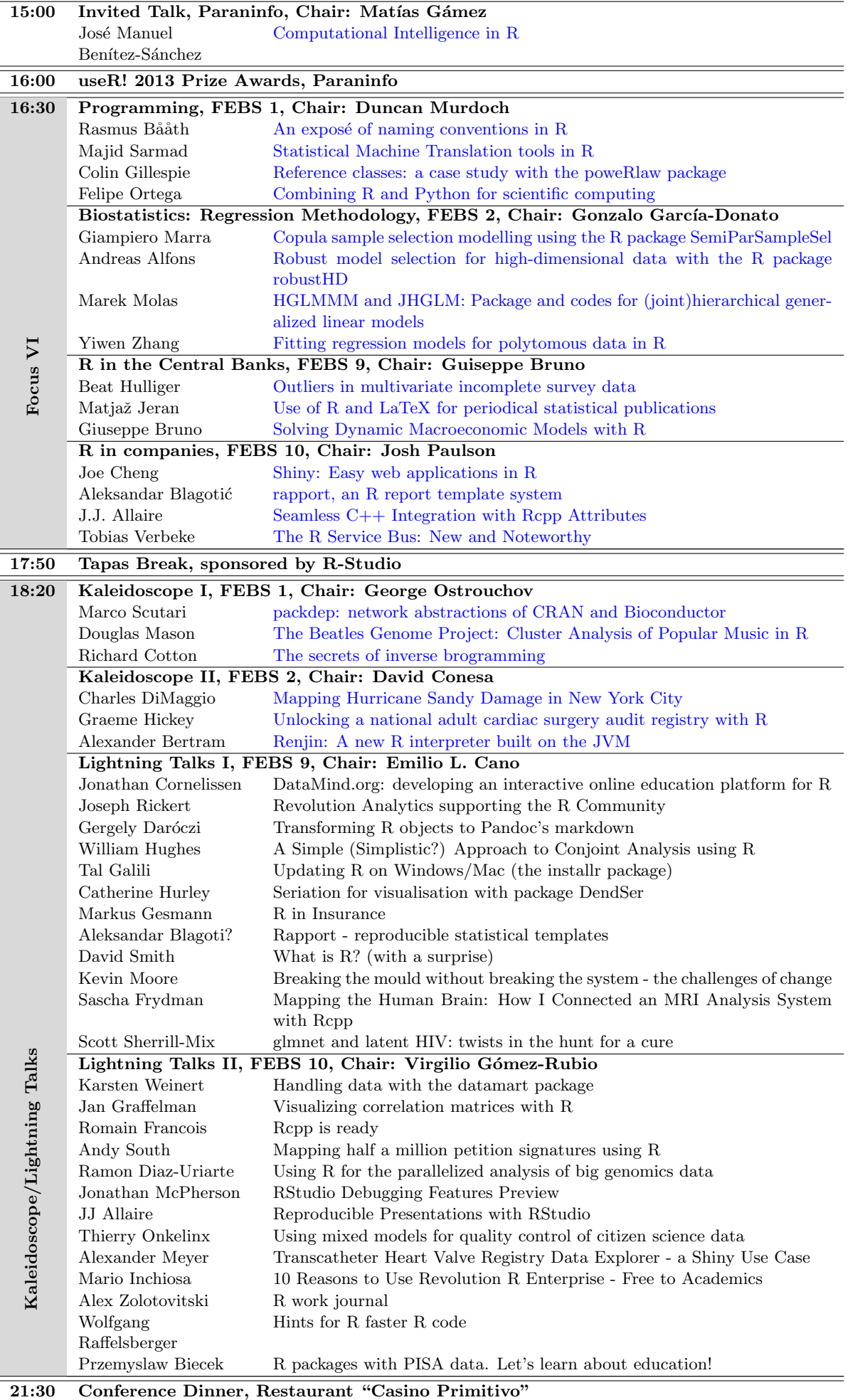

 $=$ 

## Friday 12th July

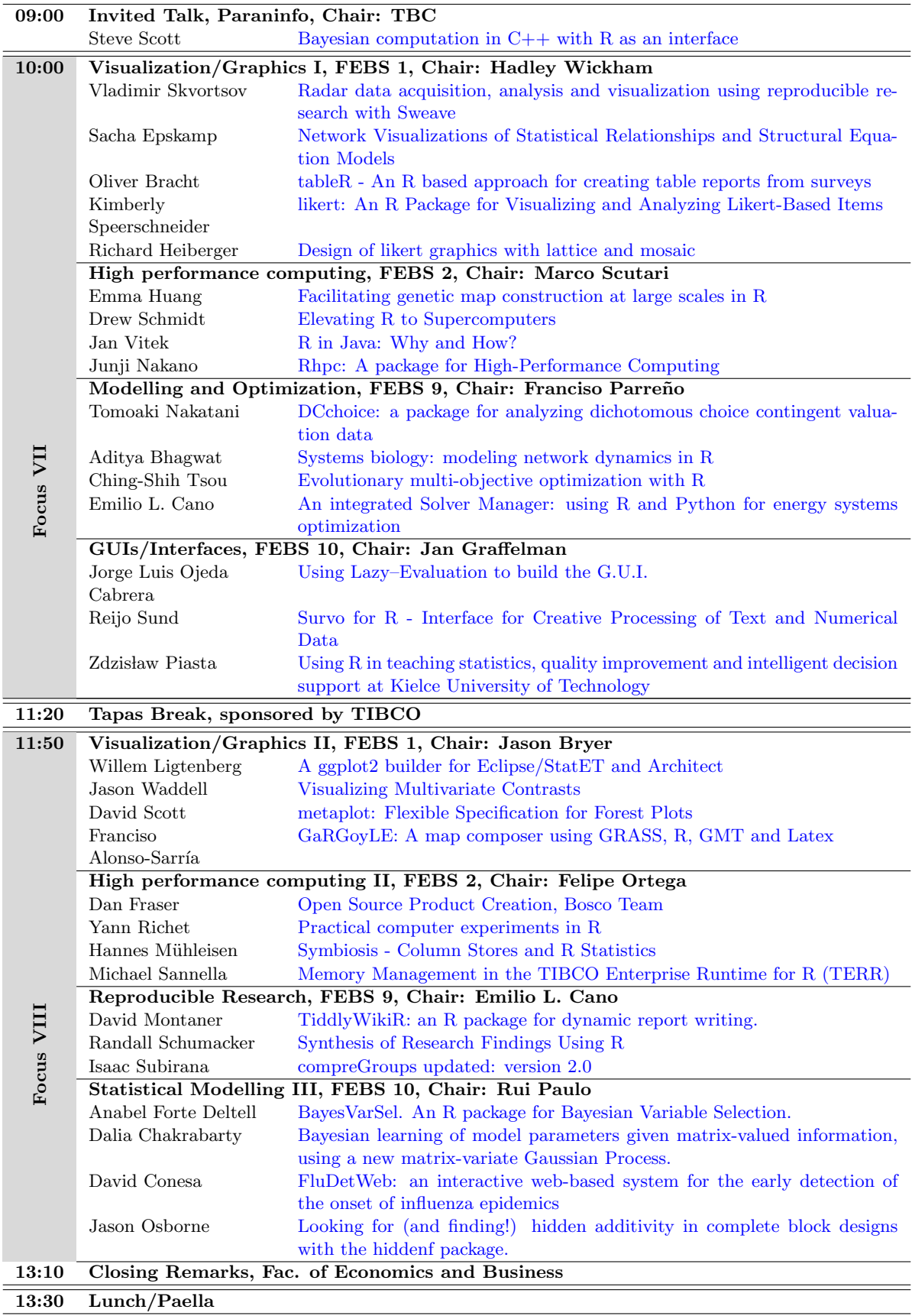